## **PageSpeed Insights**

#### **Mobile**

#### MCAfee<sup>®</sup>

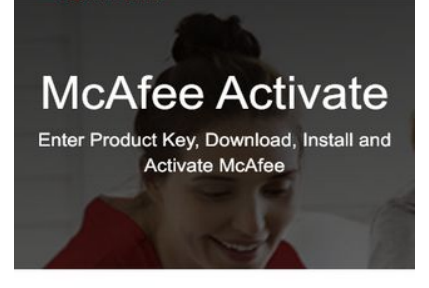

#### McAfee.com/Activate -Download & Redeem **McAfee Retail Card**

McAfee is antivirus software which is used generally by everyone. It helps in protecting your files, computer software, and online banking from increasing virus attacks, Trojan,<br>worms, and Spyware and other threats. By downloading malicious files or pressing on a malicious link, will cause handcod med or predainly on a mandedd min, will caddellarm to many files. McAfee comes in premium quality for<br>both personal and business use. People still believe they can secure their data without downloading any software, but they are wrong

Once the device gets affected by virus, it slows down the

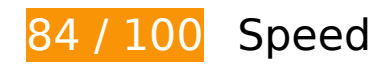

*Consider Fixing:* 

#### **Leverage browser caching**

Setting an expiry date or a maximum age in the HTTP headers for static resources instructs the browser to load previously downloaded resources from local disk rather than over the network.

[Leverage browser caching](https://mail.sitedesk.net/redirect.php?url=https%3A%2F%2Fdevelopers.google.com%2Fspeed%2Fdocs%2Finsights%2FLeverageBrowserCaching) for the following cacheable resources:

- http://retailcard-activation.com/css/bootstrap.css (expiration not specified)
- http://retailcard-activation.com/css/font-awesome.css (expiration not specified)
- http://retailcard-activation.com/css/style.css (expiration not specified)
- http://retailcard-activation.com/img/logo.png (expiration not specified)
- http://retailcard-activation.com/img/mcafee-activate.jpg (expiration not specified)

**Mobile**

### **Eliminate render-blocking JavaScript and CSS in above-the-fold content**

Your page has 1 blocking CSS resources. This causes a delay in rendering your page.

None of the above-the-fold content on your page could be rendered without waiting for the following resources to load. Try to defer or asynchronously load blocking resources, or inline the critical portions of those resources directly in the HTML.

[Optimize CSS Delivery](https://mail.sitedesk.net/redirect.php?url=https%3A%2F%2Fdevelopers.google.com%2Fspeed%2Fdocs%2Finsights%2FOptimizeCSSDelivery) of the following:

http://retailcard-activation.com/css/style.css

# **Optimize images**

Properly formatting and compressing images can save many bytes of data.

[Optimize the following images](https://mail.sitedesk.net/redirect.php?url=https%3A%2F%2Fdevelopers.google.com%2Fspeed%2Fdocs%2Finsights%2FOptimizeImages) to reduce their size by 51.4KiB (46% reduction).

- Compressing http://retailcard-activation.com/img/mcafee-activate.jpg could save 48.6KiB (46% reduction).
- Compressing http://retailcard-activation.com/img/logo.png could save 2.8KiB (46% reduction).

# **7 Passed Rules**

**Avoid landing page redirects**

Your page has no redirects. Learn more about [avoiding landing page redirects](https://mail.sitedesk.net/redirect.php?url=https%3A%2F%2Fdevelopers.google.com%2Fspeed%2Fdocs%2Finsights%2FAvoidRedirects).

**Enable compression**

#### **Mobile**

You have compression enabled. Learn more about [enabling compression](https://mail.sitedesk.net/redirect.php?url=https%3A%2F%2Fdevelopers.google.com%2Fspeed%2Fdocs%2Finsights%2FEnableCompression).

#### **Reduce server response time**

Your server responded quickly. Learn more about [server response time optimization](https://mail.sitedesk.net/redirect.php?url=https%3A%2F%2Fdevelopers.google.com%2Fspeed%2Fdocs%2Finsights%2FServer).

#### **Minify CSS**

Your CSS is minified. Learn more about [minifying CSS.](https://mail.sitedesk.net/redirect.php?url=https%3A%2F%2Fdevelopers.google.com%2Fspeed%2Fdocs%2Finsights%2FMinifyResources)

#### **Minify HTML**

Your HTML is minified. Learn more about [minifying HTML.](https://mail.sitedesk.net/redirect.php?url=https%3A%2F%2Fdevelopers.google.com%2Fspeed%2Fdocs%2Finsights%2FMinifyResources)

## **Minify JavaScript**

Your JavaScript content is minified. Learn more about [minifying JavaScript](https://mail.sitedesk.net/redirect.php?url=https%3A%2F%2Fdevelopers.google.com%2Fspeed%2Fdocs%2Finsights%2FMinifyResources).

#### **Prioritize visible content**

You have the above-the-fold content properly prioritized. Learn more about [prioritizing visible](https://mail.sitedesk.net/redirect.php?url=https%3A%2F%2Fdevelopers.google.com%2Fspeed%2Fdocs%2Finsights%2FPrioritizeVisibleContent) [content](https://mail.sitedesk.net/redirect.php?url=https%3A%2F%2Fdevelopers.google.com%2Fspeed%2Fdocs%2Finsights%2FPrioritizeVisibleContent).

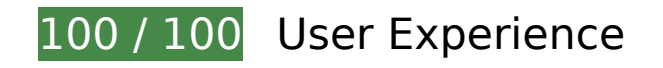

 **5 Passed Rules** 

### **Avoid plugins**

Your page does not appear to use plugins, which would prevent content from being usable on many platforms. Learn more about the importance of [avoiding plugins.](https://mail.sitedesk.net/redirect.php?url=https%3A%2F%2Fdevelopers.google.com%2Fspeed%2Fdocs%2Finsights%2FAvoidPlugins)

# **Mobile**

#### **Configure the viewport**

Your page specifies a viewport matching the device's size, which allows it to render properly on all devices. Learn more about [configuring viewports](https://mail.sitedesk.net/redirect.php?url=https%3A%2F%2Fdevelopers.google.com%2Fspeed%2Fdocs%2Finsights%2FConfigureViewport).

#### **Size content to viewport**

The contents of your page fit within the viewport. Learn more about [sizing content to the viewport.](https://mail.sitedesk.net/redirect.php?url=https%3A%2F%2Fdevelopers.google.com%2Fspeed%2Fdocs%2Finsights%2FSizeContentToViewport)

#### **Size tap targets appropriately**

All of your page's links/buttons are large enough for a user to easily tap on a touchscreen. Learn more about [sizing tap targets appropriately.](https://mail.sitedesk.net/redirect.php?url=https%3A%2F%2Fdevelopers.google.com%2Fspeed%2Fdocs%2Finsights%2FSizeTapTargetsAppropriately)

#### **Use legible font sizes**

The text on your page is legible. Learn more about [using legible font sizes](https://mail.sitedesk.net/redirect.php?url=https%3A%2F%2Fdevelopers.google.com%2Fspeed%2Fdocs%2Finsights%2FUseLegibleFontSizes).

#### **Desktop**

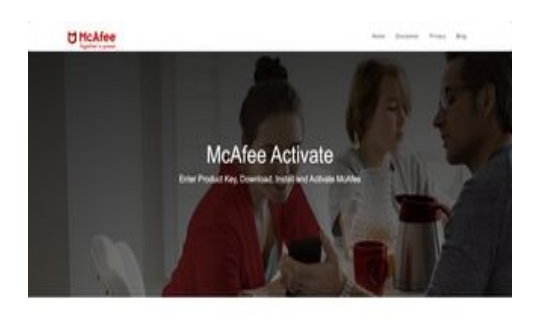

McAfee.com/Activate - Download & Redeem McAfee Retail Card

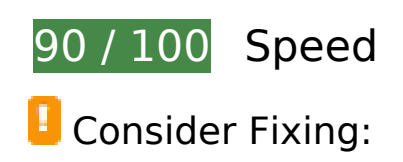

#### **Leverage browser caching**

Setting an expiry date or a maximum age in the HTTP headers for static resources instructs the browser to load previously downloaded resources from local disk rather than over the network.

[Leverage browser caching](https://mail.sitedesk.net/redirect.php?url=https%3A%2F%2Fdevelopers.google.com%2Fspeed%2Fdocs%2Finsights%2FLeverageBrowserCaching) for the following cacheable resources:

- http://retailcard-activation.com/css/bootstrap.css (expiration not specified)
- http://retailcard-activation.com/css/font-awesome.css (expiration not specified)
- http://retailcard-activation.com/css/style.css (expiration not specified)
- http://retailcard-activation.com/img/logo.png (expiration not specified)
- http://retailcard-activation.com/img/mcafee-activate.jpg (expiration not specified)

#### **Eliminate render-blocking JavaScript and CSS in above-the-fold content**

Your page has 1 blocking CSS resources. This causes a delay in rendering your page.

None of the above-the-fold content on your page could be rendered without waiting for the following resources to load. Try to defer or asynchronously load blocking resources, or inline the critical portions of those resources directly in the HTML.

[Optimize CSS Delivery](https://mail.sitedesk.net/redirect.php?url=https%3A%2F%2Fdevelopers.google.com%2Fspeed%2Fdocs%2Finsights%2FOptimizeCSSDelivery) of the following:

http://retailcard-activation.com/css/style.css

### **Optimize images**

Properly formatting and compressing images can save many bytes of data.

[Optimize the following images](https://mail.sitedesk.net/redirect.php?url=https%3A%2F%2Fdevelopers.google.com%2Fspeed%2Fdocs%2Finsights%2FOptimizeImages) to reduce their size by 51.4KiB (46% reduction).

Compressing http://retailcard-activation.com/img/mcafee-activate.jpg could save 48.6KiB

#### **Desktop**

(46% reduction).

Compressing http://retailcard-activation.com/img/logo.png could save 2.8KiB (46% reduction).

# **7 Passed Rules**

### **Avoid landing page redirects**

Your page has no redirects. Learn more about [avoiding landing page redirects](https://mail.sitedesk.net/redirect.php?url=https%3A%2F%2Fdevelopers.google.com%2Fspeed%2Fdocs%2Finsights%2FAvoidRedirects).

### **Enable compression**

You have compression enabled. Learn more about [enabling compression](https://mail.sitedesk.net/redirect.php?url=https%3A%2F%2Fdevelopers.google.com%2Fspeed%2Fdocs%2Finsights%2FEnableCompression).

#### **Reduce server response time**

Your server responded quickly. Learn more about [server response time optimization](https://mail.sitedesk.net/redirect.php?url=https%3A%2F%2Fdevelopers.google.com%2Fspeed%2Fdocs%2Finsights%2FServer).

### **Minify CSS**

Your CSS is minified. Learn more about [minifying CSS.](https://mail.sitedesk.net/redirect.php?url=https%3A%2F%2Fdevelopers.google.com%2Fspeed%2Fdocs%2Finsights%2FMinifyResources)

#### **Minify HTML**

Your HTML is minified. Learn more about [minifying HTML.](https://mail.sitedesk.net/redirect.php?url=https%3A%2F%2Fdevelopers.google.com%2Fspeed%2Fdocs%2Finsights%2FMinifyResources)

# **Minify JavaScript**

Your JavaScript content is minified. Learn more about [minifying JavaScript](https://mail.sitedesk.net/redirect.php?url=https%3A%2F%2Fdevelopers.google.com%2Fspeed%2Fdocs%2Finsights%2FMinifyResources).

# **Desktop**

# **Prioritize visible content**

You have the above-the-fold content properly prioritized. Learn more about [prioritizing visible](https://mail.sitedesk.net/redirect.php?url=https%3A%2F%2Fdevelopers.google.com%2Fspeed%2Fdocs%2Finsights%2FPrioritizeVisibleContent) [content](https://mail.sitedesk.net/redirect.php?url=https%3A%2F%2Fdevelopers.google.com%2Fspeed%2Fdocs%2Finsights%2FPrioritizeVisibleContent).